# **Template Change Request Requirements**

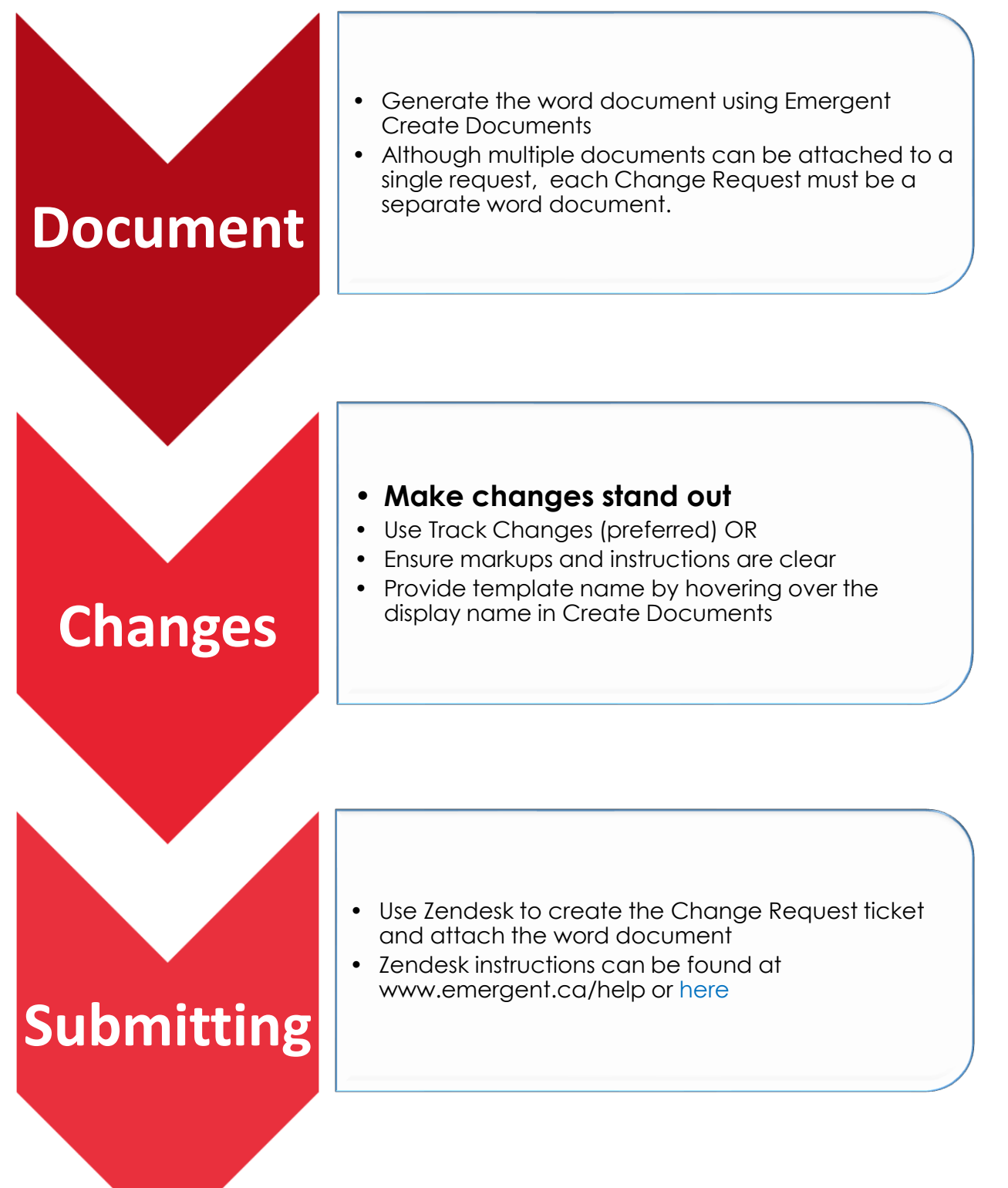

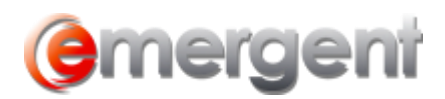

# **Examples**

#### **Track Changes Within Document**

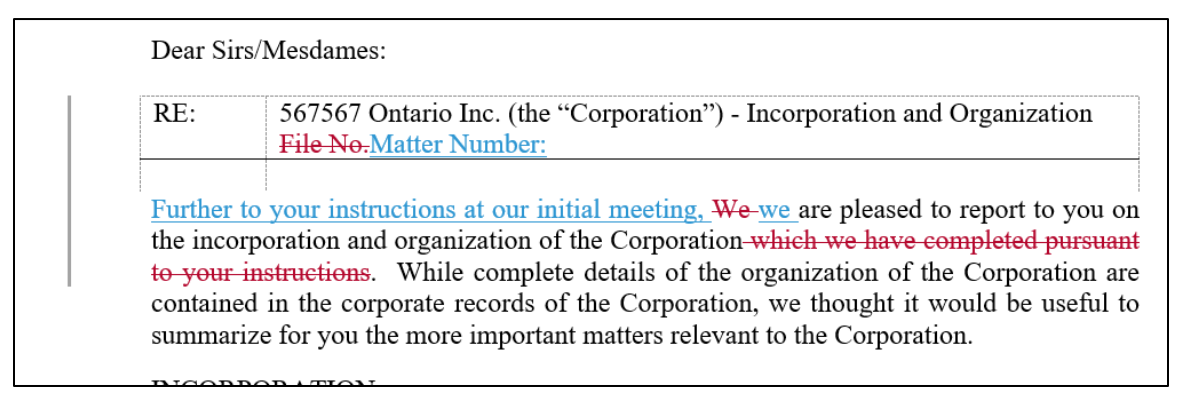

## **Track Changes with Comments**

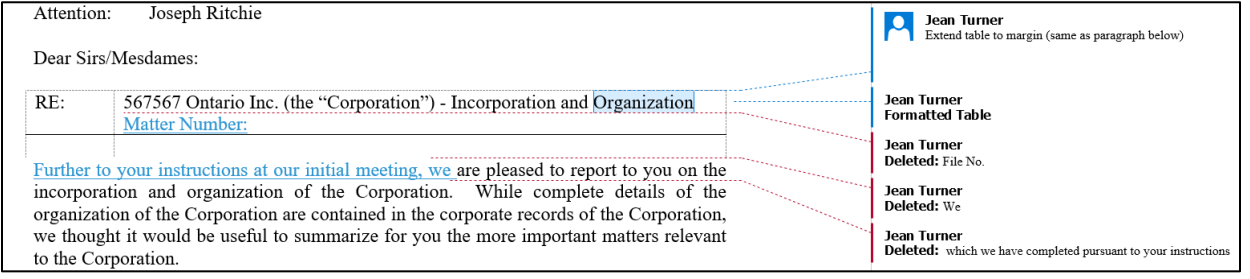

### **Comments within Document**

Majority to Govern Delete this paragraph

 $10$ If at any time my Trustees are unable to agree regarding any matter in connection with my «field1estate», the decision of a majority of my Trustees shall govern, provided «SPOUSENAME», if a Trustee. votes with the majority, and be binding upon all persons concerned even though any one or more of my Trustees may be personally interested or concerned in the matter in dispute or question. Dissenting Trustees are relieved from all responsibility for any action taken upon a decision in which they did not concur. If at any time there is an even number of Trustees, I have every confidence that they will jointly consult a person who will help them resolve, or otherwise settle on a means to resolve, their disagreement.

Majority to Govern Replace with this paragraph

 $11.$ If at any time my Trustees are unable to agree regarding any matter in connection with my «field1estate», the decision of a majority of my Trustees shall govern, provided [name of trustee with highest priority], if a Trustee, votes with the majority, and be binding upon all persons concerned even though any one or more of my Trustees may be personally interested or concerned in the matter in dispute or question. Dissenting Trustees are relieved from all responsibility for any action taken upon a decision in which they did not concur. If at any time there is an even number of Trustees, I have every confidence that they will jointly consult a person who will help them resolve, or otherwise settle on a means to resolve, their disagreement.